# Name: Saoud Hussian IdNo:16967

# LABEXAM

# Introduction To ICT

Time allowed 24 Hours

## **Attempt All question**

Tick and Bold the correct answer and save this. After complete All the Questions save this file with the name of your ID and Upload in SIC Lab Tag

## Question 1. Chose the correct answer

1. In which grouping, the formatting of text is done in Word?

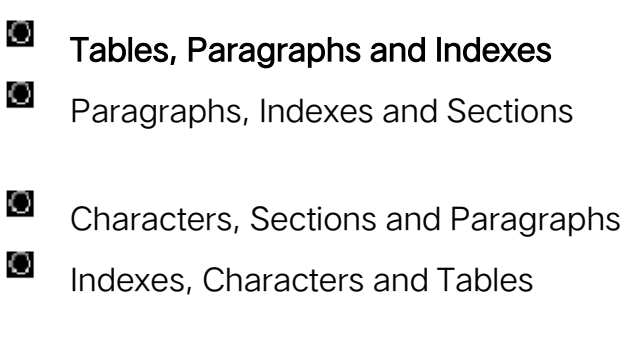

O None of these

2. In application software (MS Excel), there is \_\_\_\_\_\_\_\_\_ immediately below the title bar.

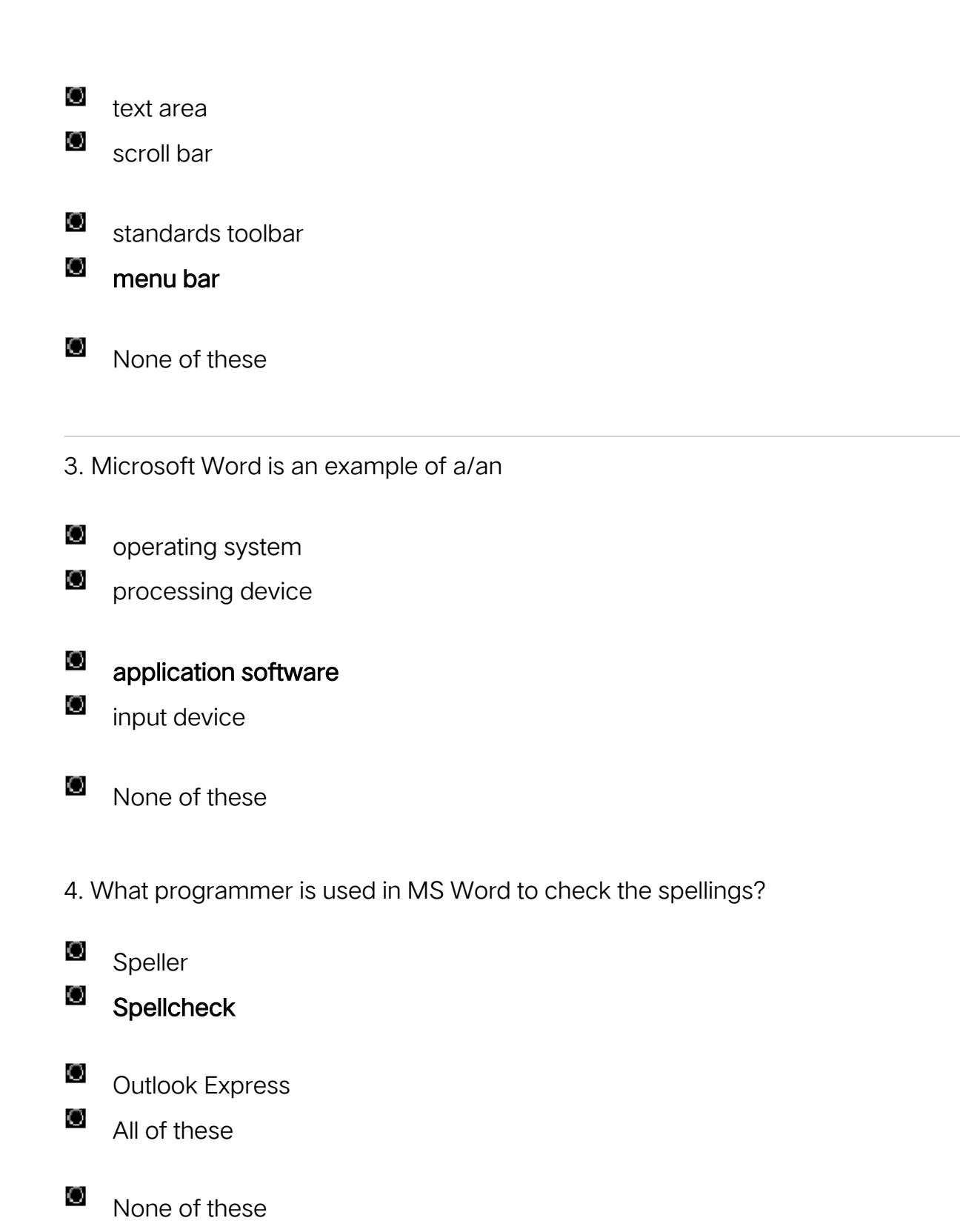

5. Excel uses another name for database. It is called as

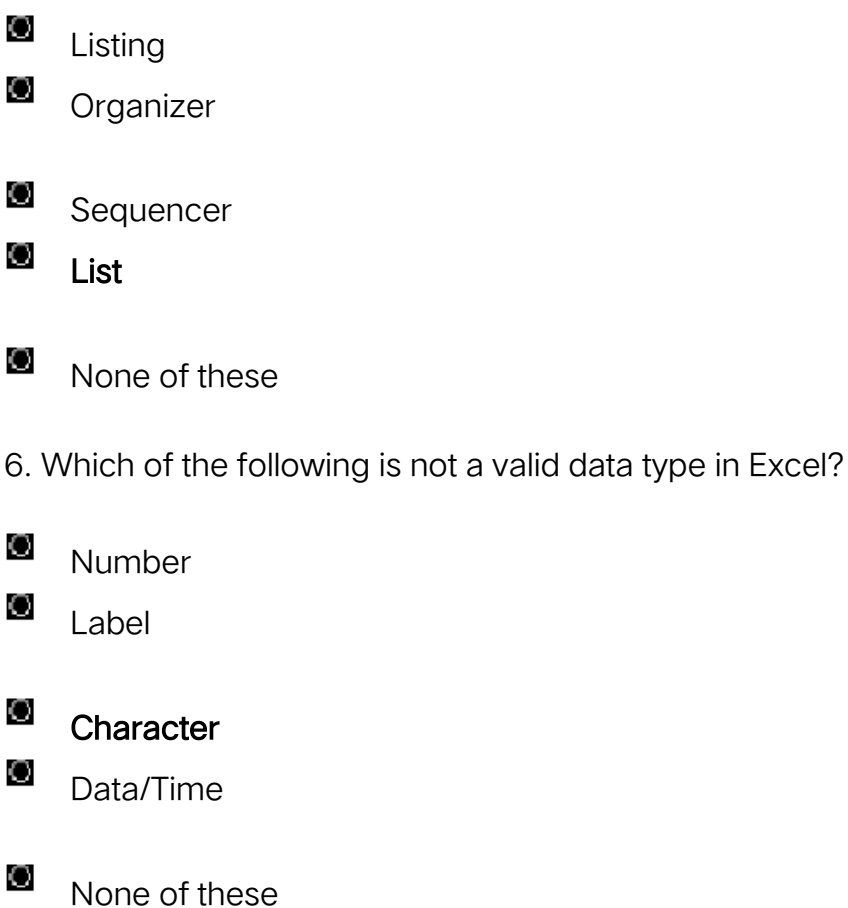

7. The comparison operators used 1 Excel to compute criteria are

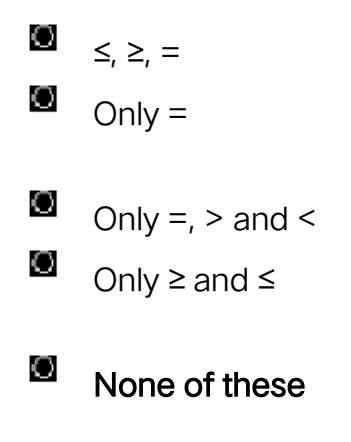

8. In Excel, each sheet in a workbook is displayed as

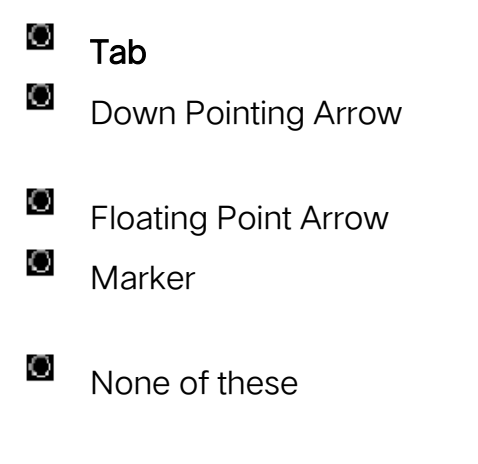

9. Which area in an Excel window allows entering values and formulae?

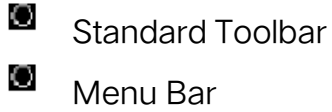

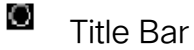

O

Formula Bar

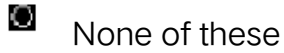

10. The file responsible for starting MS Excel is

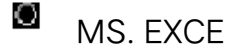

O MS.EXE

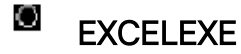

O **EXCELCOM** 

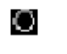

None of these

11. The maximum zoom percentage in MS Power point is

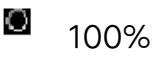

O 200%

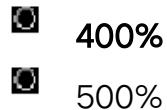

O None of these

12. An Excel workbook is a collection of

O charts

work books

O

O

worksheets

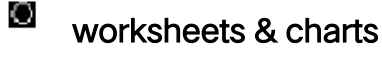

O None of these

## Workspace

13. Which of the following companies developed MS Office 2007?

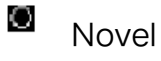

O Corel

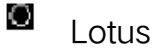

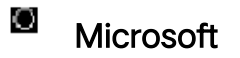

O

None of these

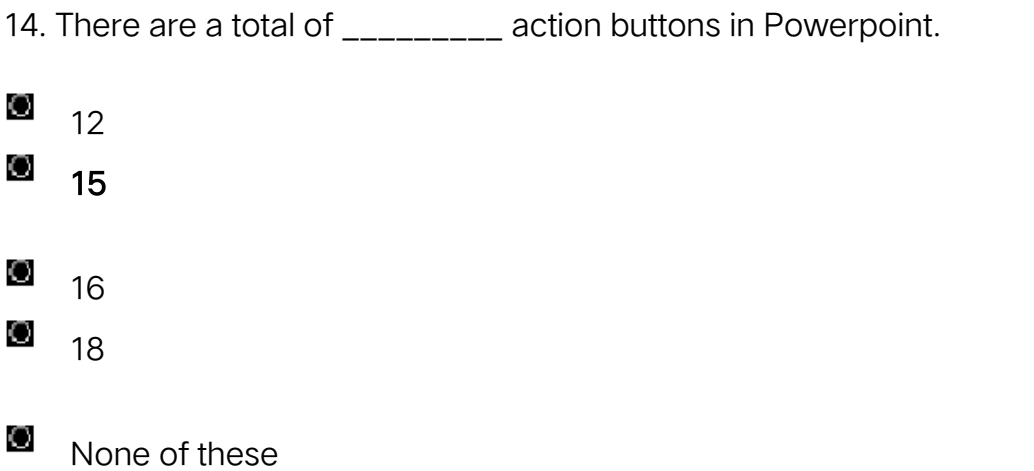

- 15. The formulae in Excel are made up of
- O arithmetical operators and functions O only functions O only arithmetic operators O only symbols O None of these

16. What word is used to describe the act of correcting something?

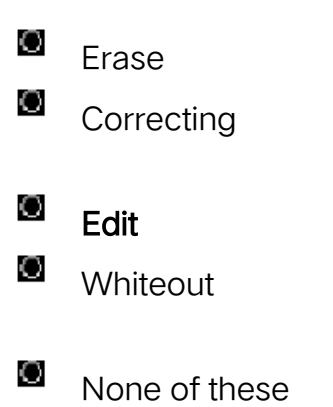

17. Which of the following is not a part of a standard office suit?

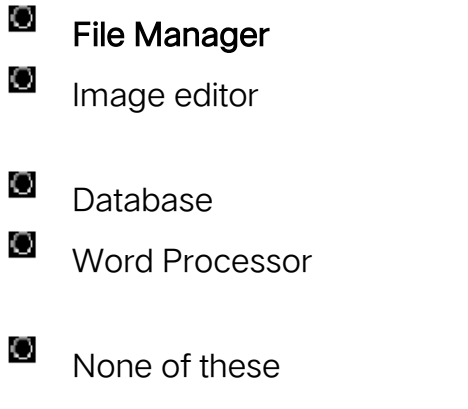

18. Which sign is used to specify a cell range?

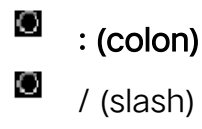

O \*(asterisk)

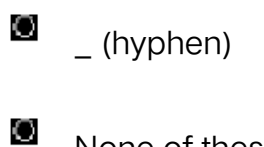

None of these

19. Which one is the example of spreadsheet package?

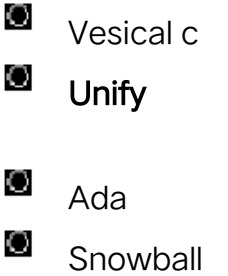

O None of these

20. Data can be arranged in a worksheet in an easy to understand manner using

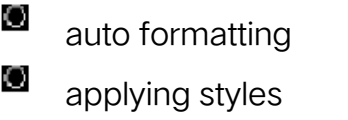

O changing fonts

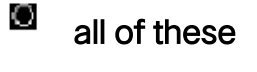

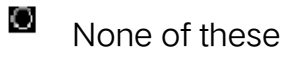

21. Excel can display upto \_\_\_\_\_\_\_\_\_\_ fields of a data form.

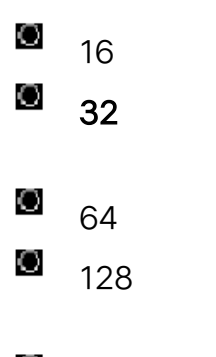

O None of these

22. Using the chart wizard, we can quickly and easily turn our

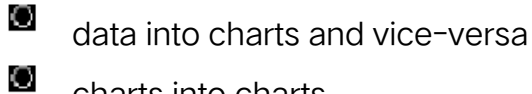

charts into charts

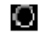

O

## data into charts

charts into most advanced charts

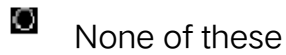

23. In order to tell Excel that we are entering a formula in cell we must begin the with an operator such as

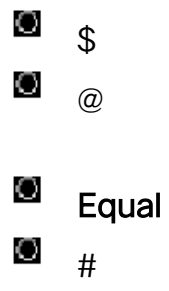

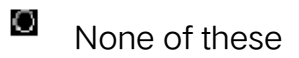

24. When we create a chart on a separate sheet in the same workbook it is called a

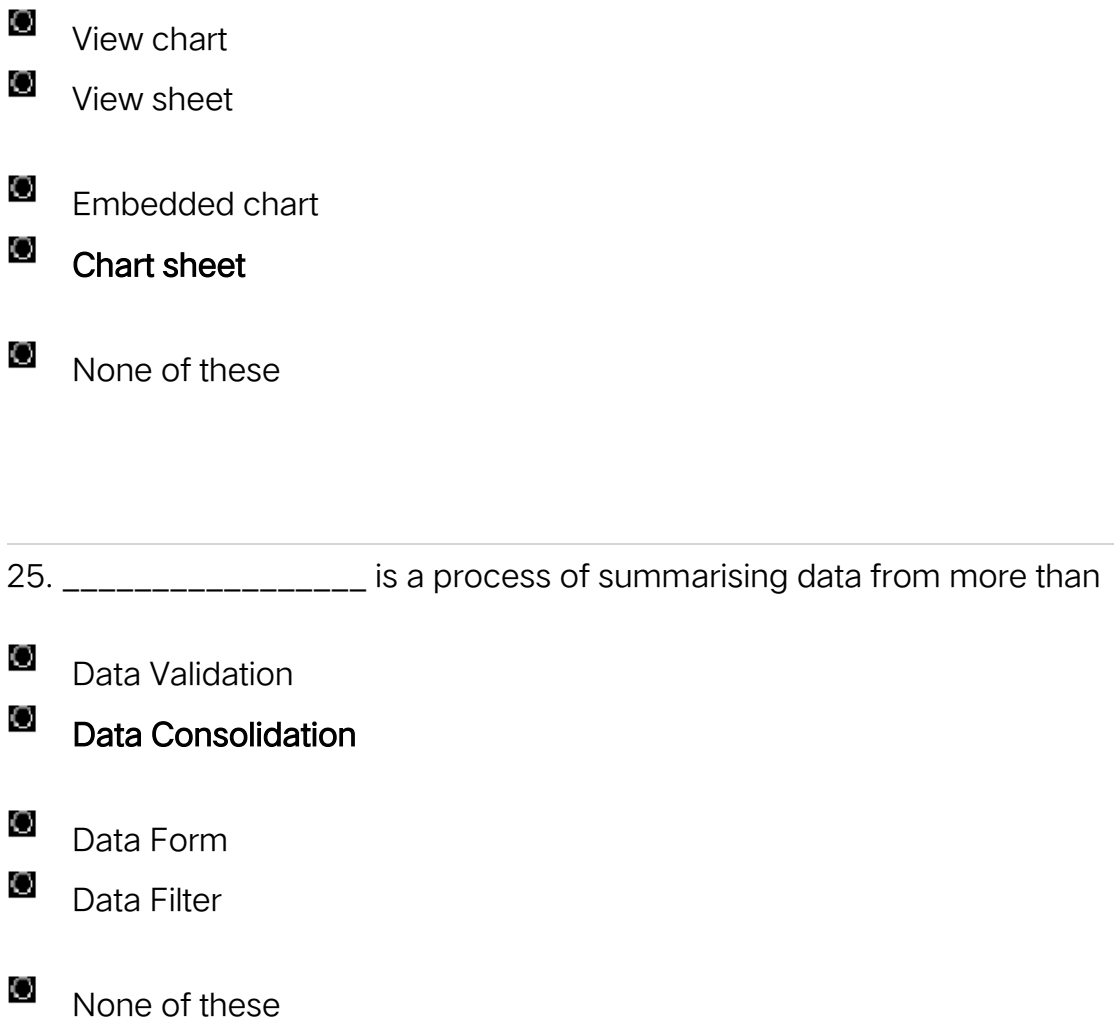

26. All of the following terms are associated with spreadsheet software except

O worksheet

O ceel O formula O virus detection O None of these

27. When creating a word-processed document, this step involves the user changing how words on the page appear, both on the screen and in printed form.

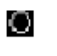

O

**Editing text** 

Inserting tables and indexes

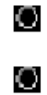

## Formatting text

Proofing documents

O None of these

28. What is the name given in order to maintain the results of formula typed in excel sheet?

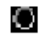

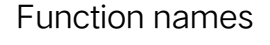

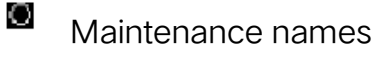

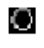

Control names

O Formula names

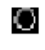

None of these

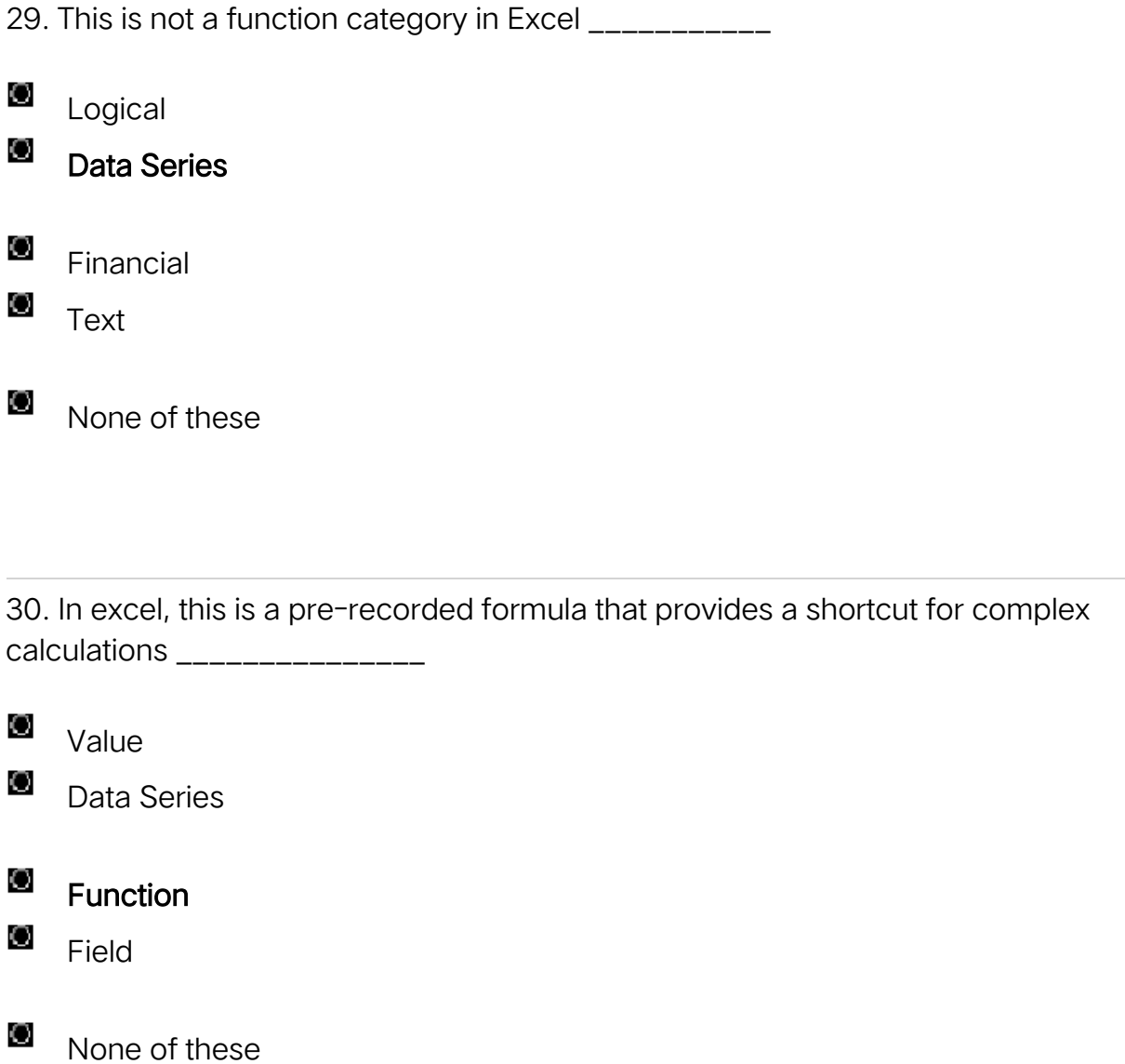

31. In Word, replace option is a available on \_\_\_\_\_\_\_\_\_\_\_\_

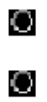

File Menu

**View Menu** 

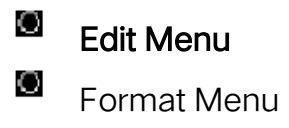

O

None of these

32. In Word, you can change Page Margins by \_\_\_\_\_\_\_

O Dragging the scroll box on the scroll bars.

O Deleting the margin boundaries on the Ruler.

- O Dragging the margin boundaries on the Ruler. O
	- Clicking the right mouse button on the Ruler.
- O None of these

33. A word gets selected by clicking it to select a word, in Word \_\_\_\_\_\_\_\_\_\_\_\_\_

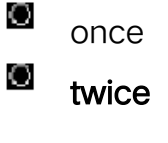

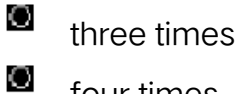

four times

O None of these 34. This dialog box specifies or modifies the worksheet cell range containing data to be charted \_\_\_\_\_\_\_\_\_\_\_\_\_\_\_

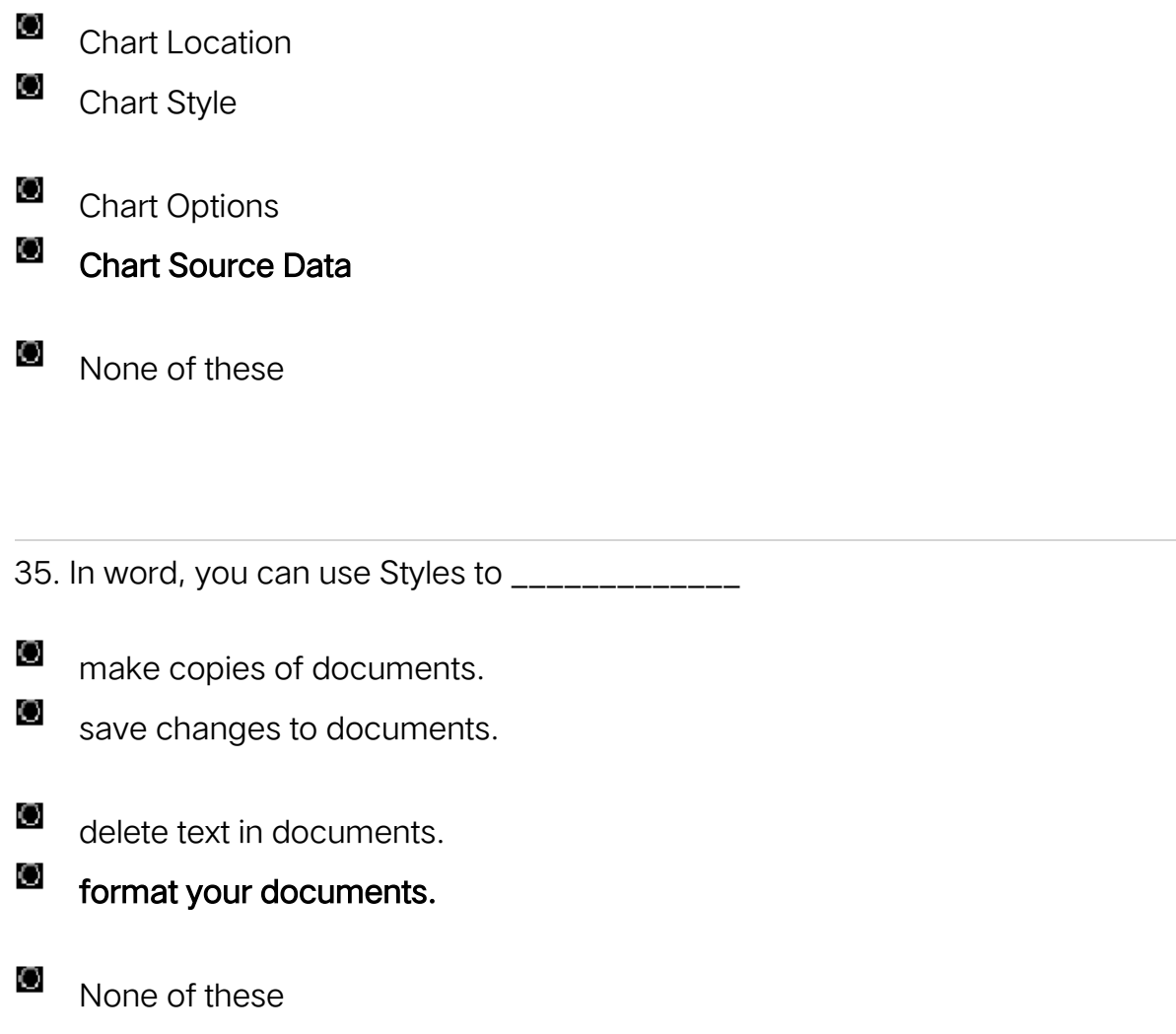

36. When a chart is placed on this, it is much larger and there is no other data on it

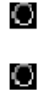

**Chart sheet** 

\_\_\_\_\_\_\_\_\_\_

Exclusive sheet

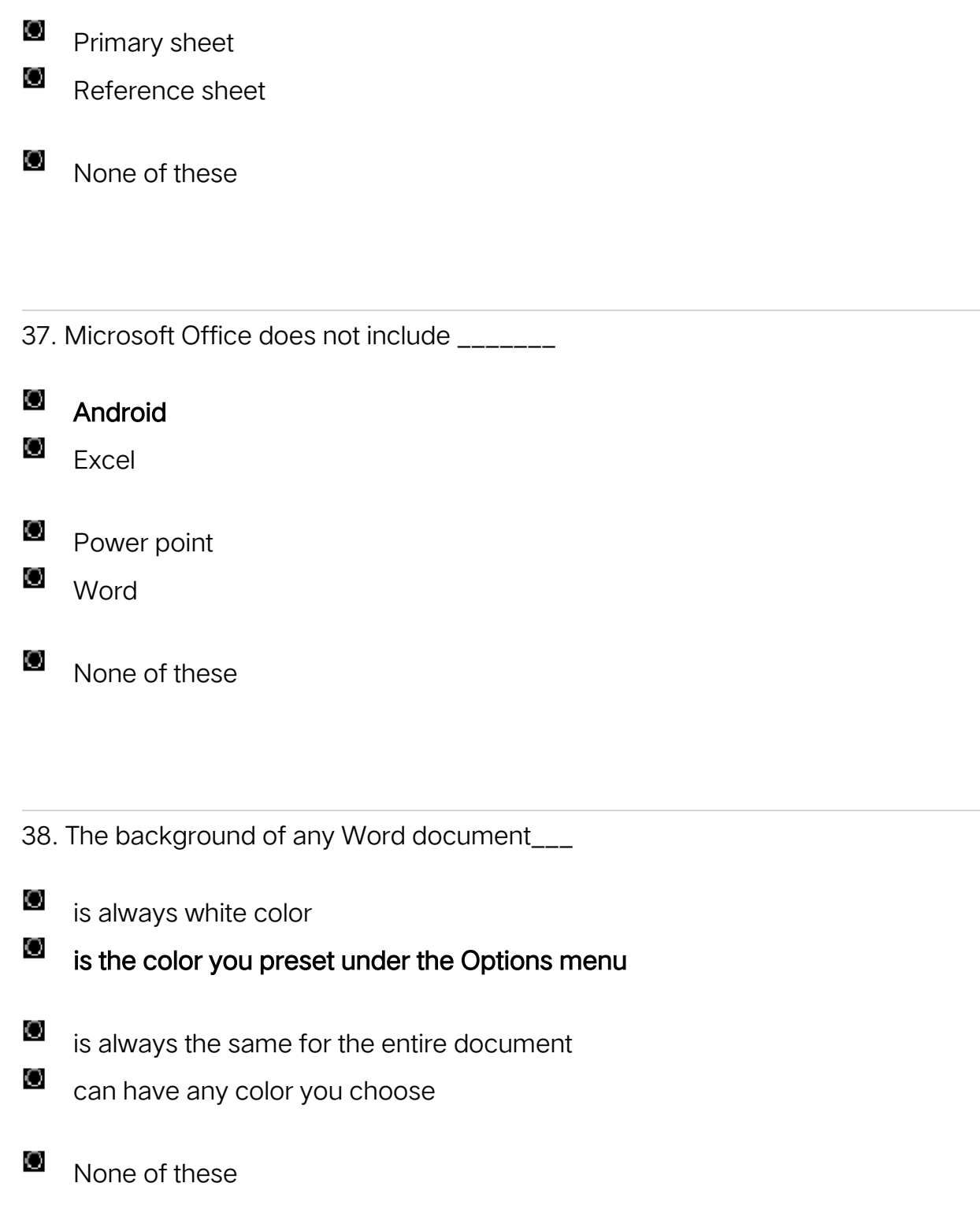

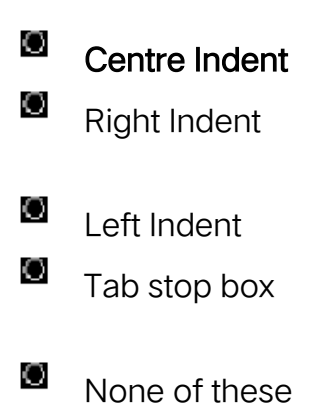

40. The feature of Word that automatically adjusts the amount of space between certain combination of characters so that an entire word looks more evenly spaced is termed as \_\_\_\_\_\_

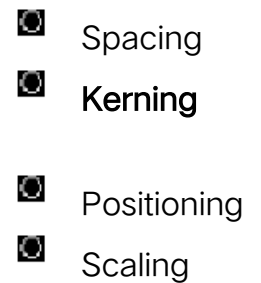

O Justifying

Q2, Question No 2 is from HTLM

**Bold the Correct Answer in this Question** 

#### HTML stands for?

#### A. Hyper Text Markup Language

**B.** High Text Markup Language

C.Hyper Tabular Markup Language

**D.**None of these

#### which of the following tag is used to mark a beginning of paragraph?

- $A. <sub>TD</sub>$
- $B.$  <br>
- $C.<$
- $D.<sub>TR</sub>$

#### From which tag descriptive list starts?

- $A. < L >$
- $B.<sub>DD</sub>$
- C.<DL>
- $D.<sub>DS</sub>$

#### Correct HTML tag for the largest heading is

- A.<head>
- $B.$  <h6>
- C.<heading>
- $D.<sub>th1</sub>$

### The attribute of <form> tag

- A.Method
- B.Action

#### $C.$  Both  $(a)$ & $(b)$

**D.**None of these

#### HTML is a subset of

A.SGMT

**B.SGML** 

**C.**SGMD

**D.** None of these

Which of the following is a container

A.<SELECT>

 $B.$  <BODY>

 $C.$  <INPUT>

 $D.$  Both (a) and (b)

The attribute, which define the relationship between current document and HREF'ed URL is

A.REL

**B.URL** 

**C.REV** 

**D.** all of these

<DT> tag is designed to fit a single line of our web page but <DD> tag will accept a

### Which of the following is a container

A.line of text

**B.full** paragraph

C. Word

**D.**Request

### From which tag the descriptive list starts?

 $A. < L >$ 

 $B.$  <DD>

 $C. < DL >$ 

 $D. <$  DS>

The tag which allows you to rest other HTML tags within the description is

 $A.   |$ 

 $\underline{\mathbf{B}}$ . <TD>

 $C. < TR$ 

**D.**<CAPTION>